## **Tipps & Tricks: DECODE-Funktion**

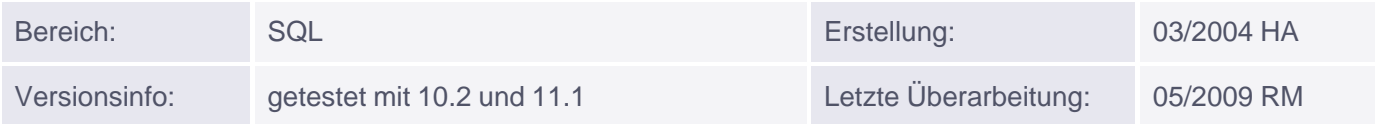

## **DECODE-Funktion**

Entsprechend der IF-THEN-ELSE Logik ermöglicht die DECODE-Funktion bedingte Abfragen einer Tabelle. Ein Ausdruck (expression) wird decodiert, nachdem er mit jedem Suchwert (search) verglichen worden ist. Falls eine Übereinstimmung zwischen Ausdruck und Suchwert vorliegt, wird das Ergebnis (result) zurückgegeben. Bei keiner Übereinstimmung kann ein Standardwert (default) angegeben werden. Ohne Angabe eines Standardwertes wird ein Nullwert zurückgegeben.

Syntax:

```
SELECT column,...,
DECODE (column/expression, search1, result1
[, search2, result2, ..., ]
[, default] )
FROM table;
```
Beispiel:

Die Mitarbeiter sollen abhängig von ihren Abteilungen eine Gehaltserhöhung erhalten. Die Abteilung 10 erhält 5%, die Abteilung 20 bekommt 15% und alle anderen Abteilungen (hier nur 30) erhalten keine Gehaltserhöhung.

```
SELECT ename, deptno, sal,
DECODE(deptno,
10, sal*1.05, /* falls deptno=10 dann sal*1.05 */
20, sal*1.15, /* falls deptno=20 dann sal*1.15 */
sal) Gehaltserhöhung /* ansonsten normales sal */
FROM emp;
```
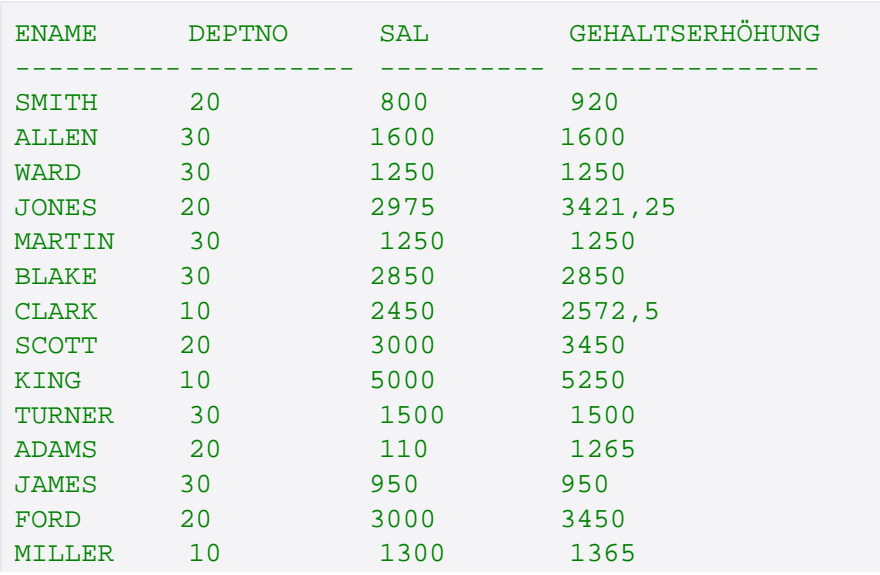

Muniqsoft GmbH